# **Reports**

The following are the Reports REST APIs:

- **•** [Get Report View by Selection, page -191](#page-2-0)
- **•** [Get Report Jobs, page -192](#page-3-0)

#### **Status**

 $\mathbf{I}$ 

The following table details the API Response code, status and, the HTTPS methods.

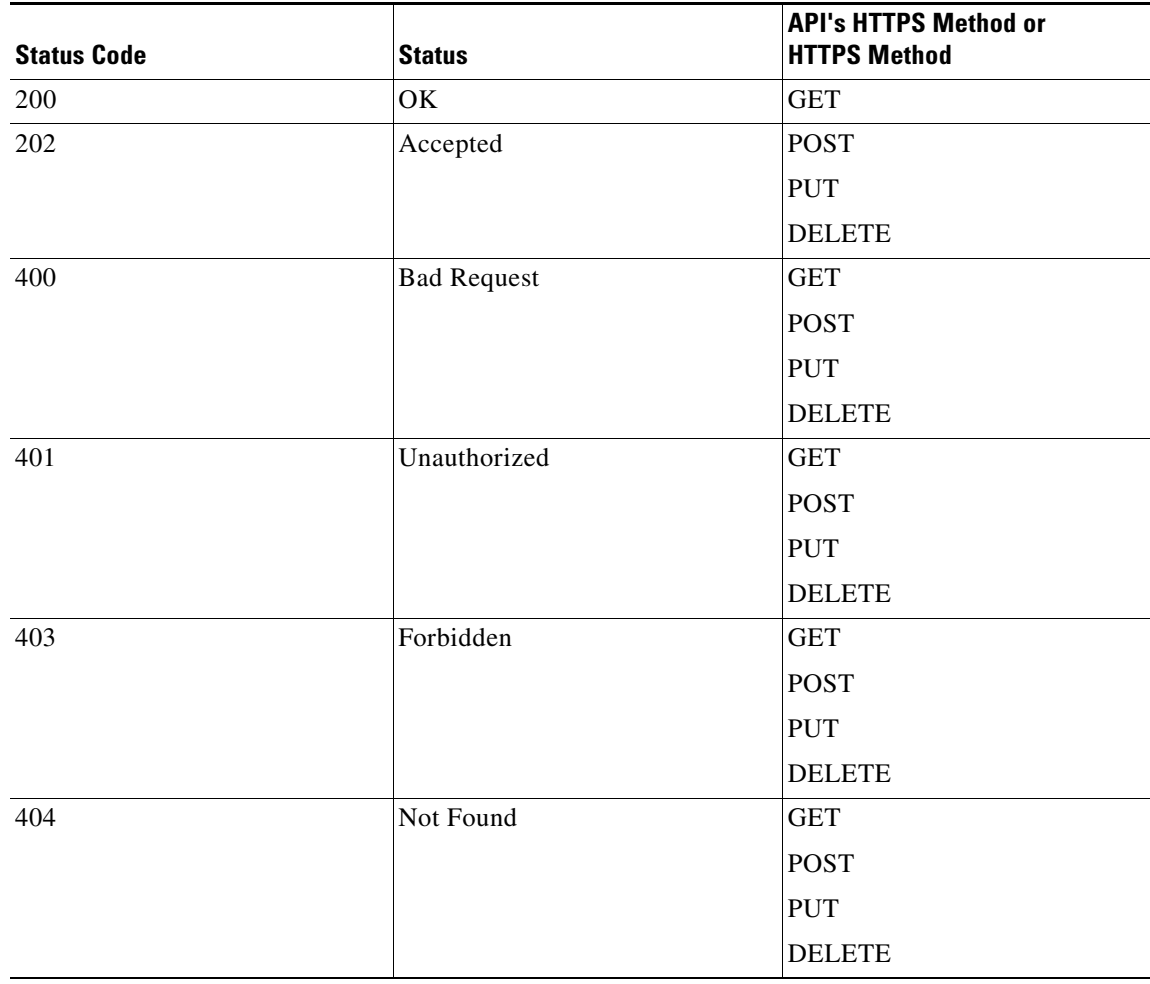

 $\mathsf I$ 

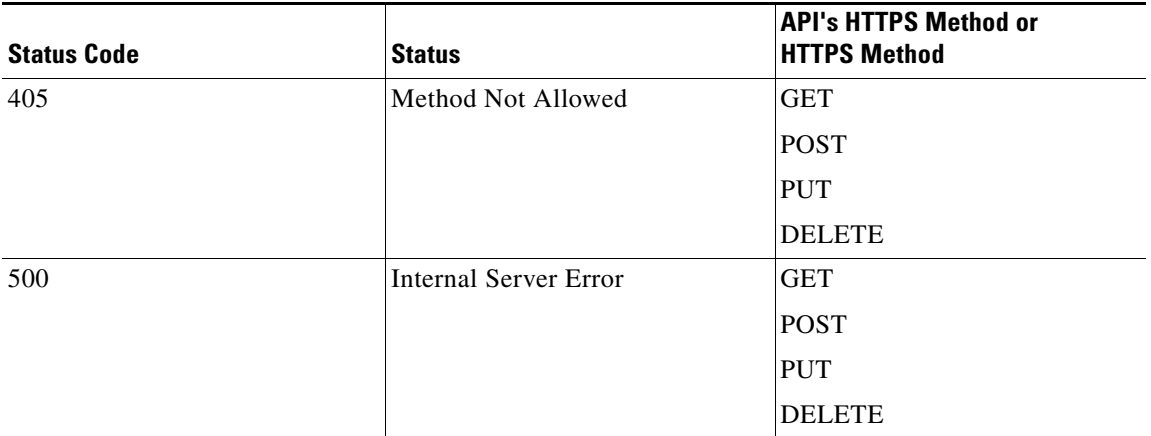

 $\blacksquare$ 

## <span id="page-2-0"></span>**Get Report View by Selection**

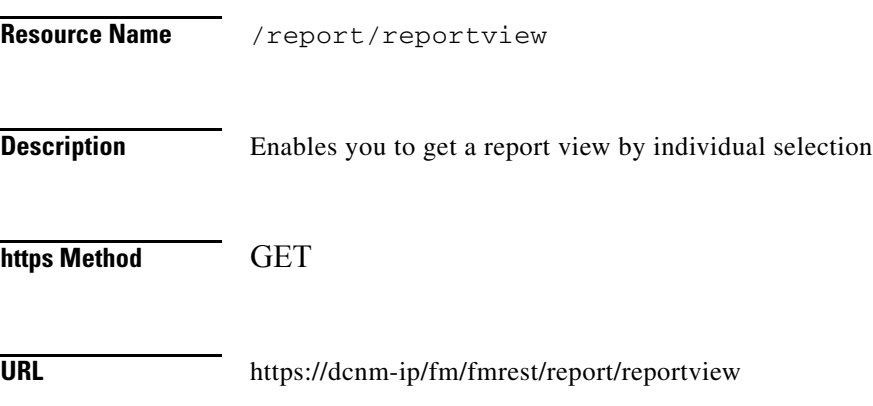

#### **Parameter**

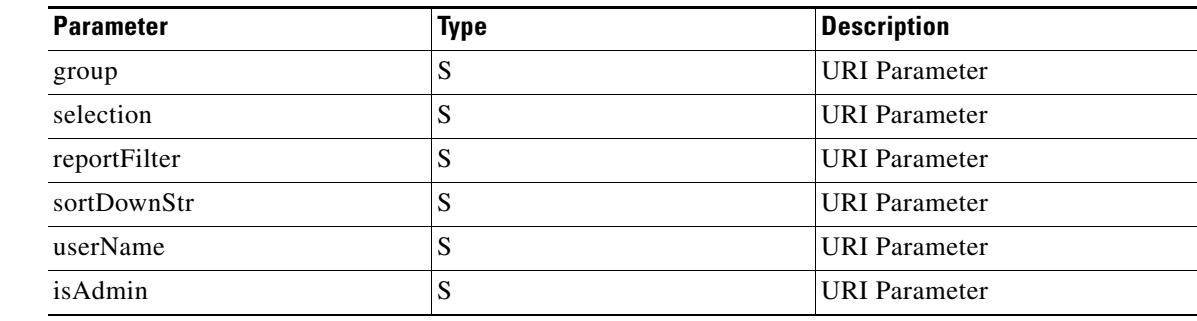

### **Return Value** Format: JSON

 $\mathbf{I}$ 

Type: Object

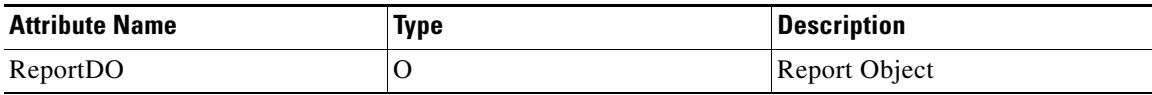

 $\mathsf I$ 

## <span id="page-3-0"></span>**Get Report Jobs**

H

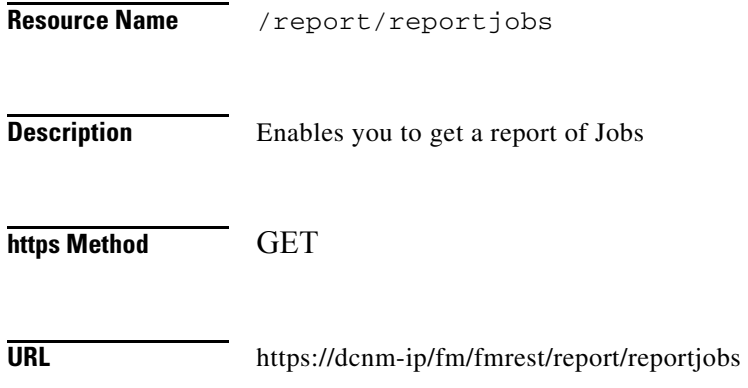

### **Parameter**

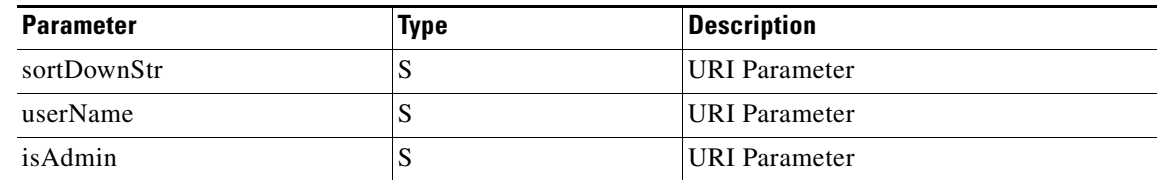

### **Return Value** Format: JSON

Type: Long

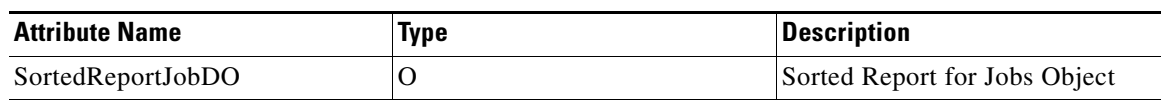